## Purpose

Command DEFINEL PROCEDURE defines a Local list of HCL commands which can then be run using the EXECUTE command.

## Format

@DEFINEL PROCEDURE [NAME=]procname [[PASSWORD=]password]

```
 [{parmname=default}]
```
{commands}

ENDPROC

## Parameter Description

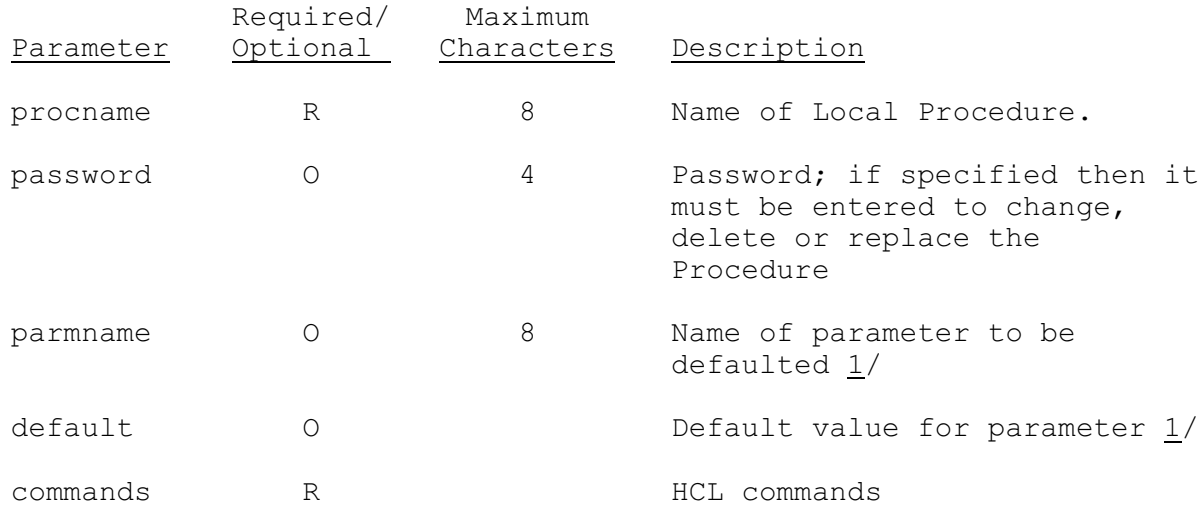

Notes:

1/ The parameter name will be replaced by the default value wherever the parameter name appears preceded by an '&' in the Procedure. The default value can be changed at run time.

## Examples

The following example defines a local Procedure named QPFFPX to generate QPF or contingency forecasts. The parameters FGROUP and SEG are given the default value of DUMMMY and so must be specified with the EXECUTE command. The named Option QPFOPT is included in the Procedure.

@DEFINEL PROCEDURE NAME=QPFFPX PASSWORD=OFS

```
 FGROUP=DUMMY SEG=DUMMY
   @SETOPTIONS
    FGROUP &FGROUP
    INCLUDE QPFOPT
    PLOTHYD (&SEG)
   @COMPUTE FMAP
   @COMPUTE FCEXEC
   @SETOPTIONS
    FUTPRECP(0)
    PRINTOUT(0)
   @COMPUTE FCEXEC
   @STOP
   @END
The contents of the named Option QPFOPT is as follows:
   STARTRUN *-01
   ENDRUN *+10
   FUTPRECP(1)
   PLOTHYD(0)
```